## **T&E Work Flow**

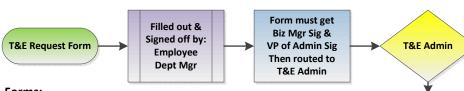

Create & Validate

the Expense User in

the Organization

Data Table and

update supervisor

Form to

IT Admin

IT Admin

Signed form

entered into CRM

and Assigned to

York Security Group (ASL)

ASL Assign Roles

ASL must associate

EmpID to UserID on ID Tab in

Distributed User Profiles before

Roles can be

assigned
CRM is closed when
done

#### Forms:

Like all CUNYfirst security access request forms the T&E Expense form can be found at https://security.cuny.edu. This is a required form to gain access to the PeopleSoft system, and must be requested by the employee's manager. No employee may request access for themselves. For transferring employees, a separate form must be completed from the Campus and/or Department transferring FROM

and TO in order to modify access in both areas. This request must be made in advance of the Effective Date of the personnel action.

#### Workflow:

The work flow is design to help you identify where the form needs to go. This is not a how to on what to fill out. You should have received training on how the T&E system works before filling out one of these forms. Contact the Business Office for the next training or get in touch with the CUNYfirst subject matter expert for T&E.

#### Form Information:

The form is 3 pages long currently and of critical note is to provide your emplD, and get it properly signed. Review this workflow to see who needs to sign off on this form.

#### Signature:

The employee requesting the role
The supervisor requesting the role for the employee
The T&E administrator
The Manager of the Business Office (Role Specific)
The VP of Administrative Affairs (Role Specific)

#### Helpful Tip:

In the comments field indicate who the supervisor is that approves the T&E for the employee

# Page Sample 1 of 3

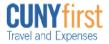

Last Updated: 11/18/2014

### CUNYfirst Travel and Expenses User Access Request Form - PRODUCTION

Please Note: This is a required form to gain access to the PeopleSoft system, and must be requested by the employee's manager. No employee may request access for themselves. For transferring employees, a separate form must be completed from the Campus and/or Department transferring FROM and TO in order to modify access in both areas. This request must be made in advance of the Effective Date of the personnel action.

Security is granted by Business Unit.

| _ |                                       |                                                                          |                                                                                                    |  |  |
|---|---------------------------------------|--------------------------------------------------------------------------|----------------------------------------------------------------------------------------------------|--|--|
| П | EMPLOYEE INFORMATION SECTION:         |                                                                          |                                                                                                    |  |  |
| П | Last Name:                            | First Name:                                                              |                                                                                                    |  |  |
| Г | CUNYfirst Empl ID *:                  | Job                                                                      |                                                                                                    |  |  |
|   | Title:                                |                                                                          |                                                                                                    |  |  |
|   | Business Unit / Campus:               |                                                                          | Department Name:                                                                                                    |  |  |
| Г | Work Phone:                           | Ext                                                                      | CUNY email address:                                                                                                    |  |  |
| 1 | CONFIDENTIALITY STATE                 | y the Employee):                                                         |                                                                                                    |  |  |
| ľ | authorized to receive such data. I un | derstand that I am individually ac<br>cation of access rights and furthe | e considered confidential and NOT to be shared with anyone who is not<br>countable for the use of my User ID in the CUNYfirst system. Improper<br>or disciplinary proceedings in accordance with CUNY policies, rules and |  |  |
| ŀ | Employee's Signature:                 |                                                                          | Date:                                                                                                    |  |  |

The Travel & Expense Administrator is responsible for following the steps in the Job Aid for Travel and Expense Administrators and coordinating with the campus ASL. Coordination is also required with the VMU to ensure that the expense user is also a vendor in CUNYfirst.

| I | TRAVEL & EXPENSE ADMIN'S SECTION:                                   |                    |
|---|---------------------------------------------------------------------|--------------------|
|   | Create and validate the Expense User in the Organization Data table | Check if completed |
|   | T&E Admin's Signature:                                              | Date:              |

Travel and Expenses Functional Roles

ASLs should assign roles below only AFTER the Travel & Expense Administrators in Campus have completed and signed the above section.

Note: ASLs must associate the Employee ID with the User ID on the ID tab of the Distributed User Profiles page.

| Functional Role Description               | Add | Remove |
|-------------------------------------------|-----|--------|
| Travel and Expense Entry                  |     |        |
| Travel and Expense Delegate Entry (Proxy) |     |        |
| Travel and Expense Supervisor             |     |        |
| Travel and Expense Department Level 1     |     |        |
| Travel and Expense Department Level 2     |     |        |
| Travel and Expense Pre-Pay Auditor        |     |        |
| Campus Travel and Expense Administrator   |     |        |

Page 1 of 3